# **APLICACIÓN DE LA HERRAMIENTA DE SOFTWARE PSIM PARA MODELAR SISTEMAS CON BOMBAS.**

## **Dr. C. Osvaldo Fidel García Morales<sup>1</sup> , MSc. Lázaro Rodríguez Bolaños<sup>2</sup> , Ing. Fredic González Cárdenas<sup>3</sup>**

*1. Universidad de Matanzas "Camilo Cienfuegos", Vía Blanca Km.3, Matanzas, Cuba.*

*2. Empresa comercializadora de combustibles de Matanzas, Zona industrial, Matanzas, Cuba.*

*3. Estación de Pastos y Forrajes 2"Indio Hatuey", Perico, Matanzas, Cuba.*

#### **Resumen.**

Se presenta una breve introducción en la que se demuestra la necesidad del uso de herramientas de software para la modelación de sistemas de tuberías con bombas, así como la preparación de los ingenieros en estas técnicas. Se presentan las características fundamentales de la herramienta para el modelado del mejoramiento de sistemas con bomba y a través de su aplicación a un caso de sistema con bombas de desplazamiento positivo, se analizan los resultados para dos bombas volumétricas diferentes, demostrándose que también en estos casos es importante el punto de máxima eficiencia en la selección. Se presentan los resultados de su aplicación para el análisis de un sistema con bomba centrífuga, demostrándose que la instalación de una bomba nueva es incluso una variante menos costosa que seguir explotando la instalada.

*Palabras claves: Modelado; Bombas; Tuberías.*

#### **Introcucción.**

Después de los motores, las bombas son las máquinas más usadas en el mundo (Tutterow y Asddal, 2009). Además los sistemas de bombeo industriales gastan alrededor del 25% de la energía eléctrica en la industria y una optimización energética viable económicamente puede reducir los costos energéticos en 20% (Lax, et al, 2009). Un estudio citado (Pemberton, 2009) halló que las mayores pérdidas de eficiencia se debían a válvulas estranguladas y bombas sobredimensionadas.

Un acercamiento a los sistemas analiza tanto el lado del suministro como el de la demanda del sistema de bombeo y cómo interactúan las curvas de comportamiento de la bomba y del sistema. El foco del análisis cambia entonces de los componentes individuales al comportamiento total del sistema, lo equivalente a centrarse en el bosque y no en los árboles (Tutterow y Asddal, 2009).

La mala aplicación de las bombas tiene un efecto directo sobre el costo de los sistemas de bombeo. Una bomba forzada a trabajar lejos de su punto de máxima eficiencia (BEP) incrementa los costos de energía y de mantenimiento y acorta su vida útil, por lo que una carencia de conocimiento sobre la aplicación y operación correcta de las bombas puede tener como consecuencia el crecimiento de los costos (Tutterow y Asddal, 2009, Pemberton, 2009 ).

Desafortunadamente desde hace muchos años las prácticas del desarrollo de la automatización industrial han incluido el sobredimensionado de las bombas para acomodarse a esperados crecimientos o para establecer márgenes de seguridad, por lo que muchas bombas en la actualidad trabajan con altos costos energéticos y de mantenimiento (Pemberton y Bachman, 2009).

La educación sobre los sistemas de bombeo y las ventajas de obtención de los costos del ciclo de vida son la clave para la ayuda a los dueños y operadores del porqué deben emprender mejoramientos de los sistemas existentes. También importante será educarlos sobre los beneficios de cambiar los procesos de contratos concedidos para nuevos sistemas de bombas, por aquellos basados en el costo del ciclo de vida (Tutterow y Asddal, 2009).

La iniciativa de Contenido sobre Sistemas con Bombas (PSM) fue creada por el Instituto de Hidráulica (HI) de los EEUU, para ayudar a las industrias de procesos, entidades y municipalidades a disminuir los costos energéticos, optimizar los sistemas de bombeo y obtener ventajas competitivas de negocios a través de herramientas estratégicas basadas en gestión de la eficiencia energética (Pemberton y Bachman, 2009). La primera herramienta disponible en PSM es la Herramienta para el modelado del mejoramiento de Sistemas con Bombas (PSIM) (Tutterow y Walters, 2009), creada por Applied Flow Technology, una entidad que desarrolla software de modelación de flujo en tuberías, y está basado en el paquete profesional de software AFT Fathom. El software PSIM está disponible gratuitamente y ha sido creado para la educación y permite a los ingenieros modelar la hidráulica de los sistemas de bombeo pequeños y evaluar el uso energético de la bomba y el costo, así como modificar los sistemas en la computadora para evaluar los ahorros potenciales.

En el caso de las bombas de desplazamiento positivo la capacidad de la bomba se debe expresar para las condiciones reales de funcionamiento que incluyen los límites máximo y mínimo de temperatura y viscosidad. La bomba rotatoria, al contrario de la centrífuga, produce flujo casi constante a una velocidad dada y sólo varía ligeramente con el aumento en la presión o en la viscosidad. Por ello, se selecciona la bomba para la capacidad requerida en las peores condiciones posibles de operación respecto a las pérdidas; la capacidad adicional se obtiene en otras viscosidades, temperaturas o presiones (Neerken, 1980), lo cual no excluye que se analicen también las posibilidades de optimizar el sistema con respecto a la eficiencia.

## **Modelado de una posible trayectoria de suministro de combustible a CTE Guiteras (PSIM).**

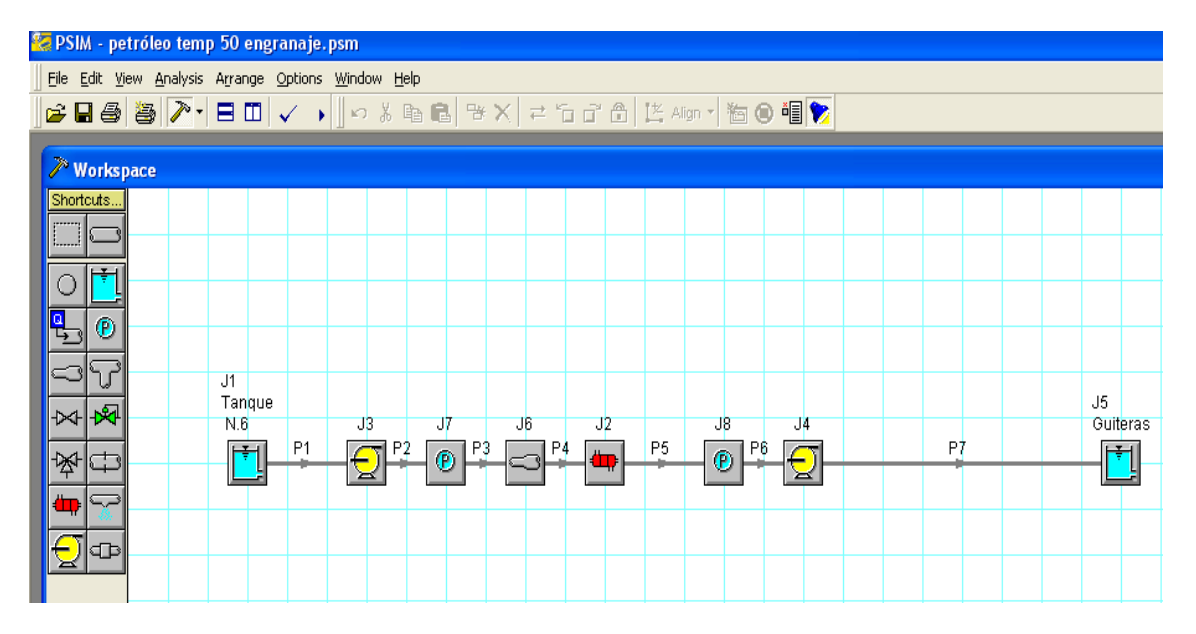

Fig.1. Ventana de trabajo del PSIM donde se representa el sistema.

Fuente: Elaboración propia a partir del PSIM

Como se muestra en la ventana superior este sistema está compuesto por: dos tanques, uno en el área de bahía (J1) y el otro en la CTE Guiteras (J5), dos bombas (J3,J4), dos asignaciones de presión(J7,J8), un ensanchamiento de área (J6), un intercambiador de calor (J2) y 7 tramos de tubería (desde P1 hasta P7). Los elementos J7 y J8 que son asignaciones de presión deben ser introducidas en el sistema debido a poner dos bombas en la misma línea. En este caso se modeló el sistema tratando de que el incremento de presión de ambas bombas fuera igual, lo cual permita comprar dos bombas iguales.

Para poder introducir los datos correspondientes a cada componente del sistema es necesario seleccionar encima de ellos en la ventana principal, con lo cual se abrirán nuevas ventanas que permitirán introducir los datos correspondientes en función del tipo de elemento. Por ejemplo, para especificar las tuberías se abre una ventana como la que se muestra en la Fig. 2, en la cual se especifica el material de la tubería, la geometría, el diámetro, el tipo, el modelo de fricción, la longitud y en ellas aparecen pestañas que cuando se seleccionan se abren otras ventanas como la de la Fig. 3.

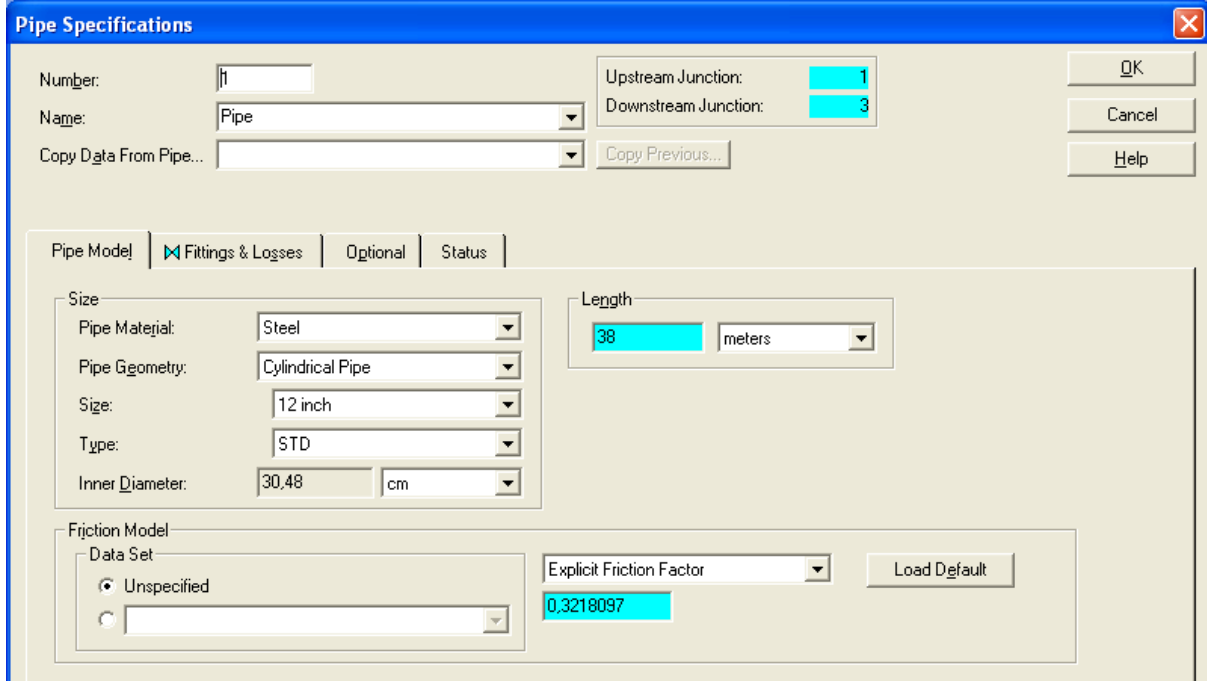

Fig.2. Ventana donde se introducen los datos de las tuberías.

#### Fuente: PSIM

En la ventana siguiente (Fig.3) se muestran los coeficientes de pérdidas por accesorio de cada tubería del sistema y se especifica como introducir estos valores a través del botón que se indica en la figura. Después de oprimir el botón de asignación de pérdidas por accesorios aparece otra ventana con los diferentes accesorios que pueden ser (codos, válvulas, válvulas compuertas, cambios de área, orificios, entrada/salida, otros), además permite introducir un factor K adicional a las tuberías, con el objetivo de que la modelación del sistema sea lo más semejante a la realidad.

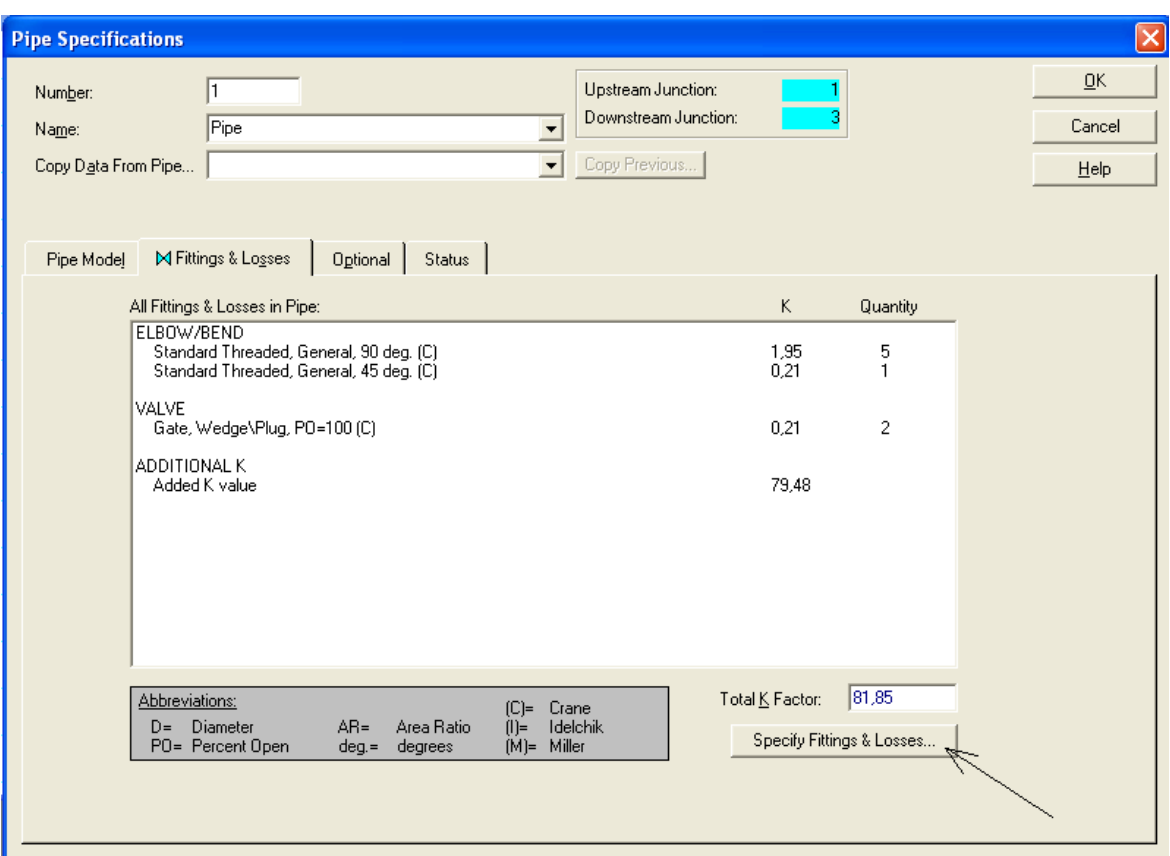

Fig.3 Ventana de los coeficientes de pérdidas por accesorios.

## Fuente: PSIM

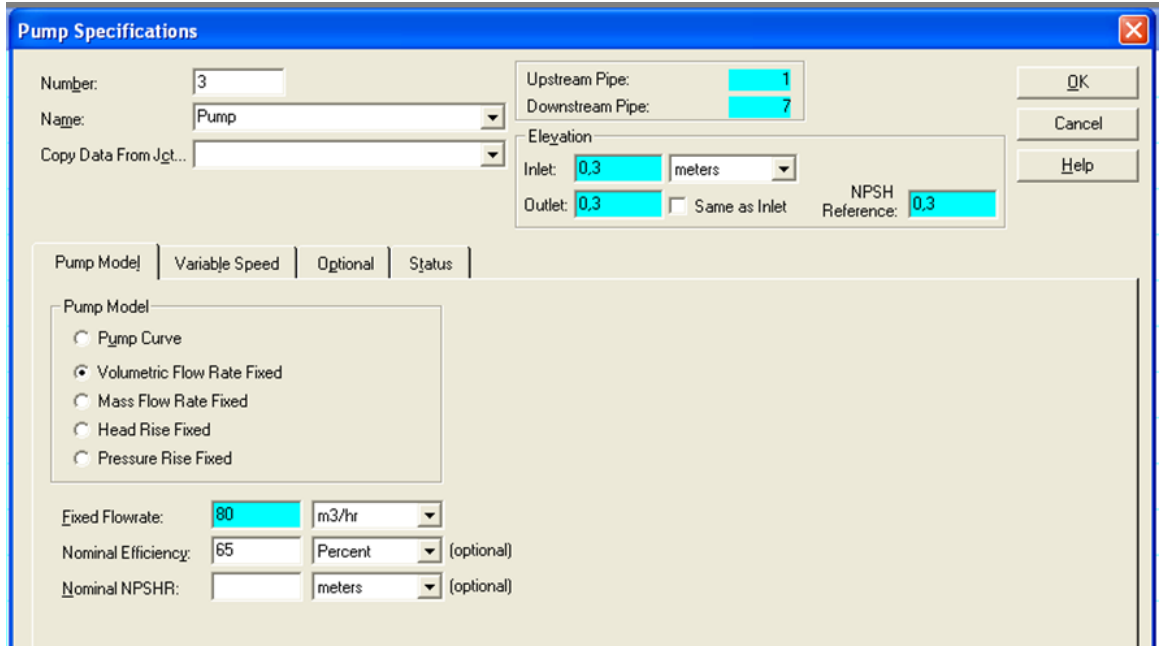

Fig.4 Ventana donde se especifican los parámetros de la bomba

Fuente: PSIM

En la Fig. 4 se muestra la ventana donde se especifican los parámetros de la bomba. En esta figura se especifican los parámetros de la bomba como son modelo de la bomba, velocidad variable y opcional, también se específica la elevación de la bombas con respecto a la superficie. La pestaña de modelo de bomba (pump model) presenta varios comandos como son: la curva de la bomba, flujo volumétrico fijo (volumetric flow rate fixed), flujo másico fijo (mass flow rate fixed), carga de elevación fija (head rise fixed), elevación de presión fija (pressure rise fixed). Si se desea trabajar con el flujo volumétrico fijo se le debe entrar los parámetros de flujo o caudal que maneja la bomba, la eficiencia de la bomba y NPSHR. Estas dos últimas se entran opcionalmente. Inicialmente se corrió el programa con la variante de flujo volumétrico fijo, que es la forma que recomienda la ayuda del programa a través de sus ejemplos.

Después de corrido el programa con flujo volumétrico fijo, entonces se le introdujeron los datos específicos de la bomba que se va a seleccionar, como se muestra en la Fig. 5.

| <b>Pump Configuration</b>                                                                                                    |              |                |                          |                         |              |                                                                          |  |  |
|----------------------------------------------------------------------------------------------------|--------------|----------------|--------------------------|-------------------------|--------------|--------------------------------------------------------------------------|--|--|
| <b>Flow Parameter</b><br>Pressure/Head Parameter<br>Efficiency/Power<br>C Volumetric<br>C Head<br><b>Efficiency</b><br>m3/hr<br>kg/cm2<br>Percent<br>$\blacktriangledown$<br>C Mass<br><b>C</b> Pressure<br>C Power |              |                |                          |                         |              |                                                                          |  |  |
| Pump Data<br>Configuration Data<br>Pump Graph<br>Efficiency Graph<br>Composite Graph<br><b>Curve Fitting</b><br>Optional Data<br>Raw Data:<br>Curve Fit Order                                                       |              |                |                          |                         |              |                                                                          |  |  |
| Data<br>Point                                                                                                    | Q<br>[m3/hr] | dP<br>(kg/cm2) | <b>NPSPR</b><br>[kg/cm2] | Efficiency<br>(Percent) |              | Curve Fit Type:<br>Polynomial<br>$\overline{2}$<br>Interpolated X-Y Data |  |  |
| 1                                                                                                    | 83,98        | 8,2            |                          | 71,77                   |              |                                                                          |  |  |
| $\overline{c}$                                                                                                    | 86,98        | 5,12           |                          | 67,11                   |              | All<br>▼ Pressure Rise                                                   |  |  |
| 3                                                                                                    | 89,98        | 2,05           |                          | 49.9                    |              | ✔ Net Positive Suction Pressure Require<br>None                          |  |  |
| $\overline{4}$                                                                                                    |              |                |                          |                         |              | <b>V</b> Efficiency<br>Invert                                            |  |  |
| 5                                                                                                    |              |                |                          |                         |              | Generate Curve Fit Now                                                   |  |  |
| 6                                                                                                    |              |                |                          |                         |              |                                                                          |  |  |
| $\overline{7}$                                                                                                    |              |                |                          |                         |              | $\Delta P = a + bQ + cQ^2 + dQ^3 + eQ^4$                                 |  |  |
| 8                                                                                                    |              |                |                          |                         |              |                                                                          |  |  |
| $\overline{9}$                                                                                                    |              |                |                          |                         |              | <b>PUMP CURVE</b>                                                        |  |  |
| 10                                                                                                    |              |                |                          |                         |              | 98,47756<br>a                                                            |  |  |
| 11                                                                                                    |              |                |                          |                         |              | $-1,121644$<br>Ь                                                         |  |  |
| 12                                                                                                    |              |                |                          |                         |              | 5,55555E-04<br>c                                                         |  |  |
| 13                                                                                                    |              |                |                          |                         |              | <b>NPSH</b>                                                              |  |  |
| 14                                                                                                    |              |                |                          |                         |              | None                                                                     |  |  |
| 15                                                                                                    |              |                |                          |                         | $\checkmark$ | <b>EFFICIENCY</b>                                                        |  |  |
| $-4890.699$<br>a<br>Edit Table<br>$\checkmark$<br>117,6438<br>b                                                                                                    |              |                |                          |                         |              |                                                                          |  |  |
| QK<br>Cancel<br>Help                                                                                                    |              |                |                          |                         |              |                                                                          |  |  |

Fig.5. Ventana donde se introduce la curva de operación de la bomba.

Fuente: PSIM

En esta ventana (Fig.5) se configura la bomba y se seleccionan los puntos que se desea graficar, que en este caso se tomaron flujo volumétrico, presión y eficiencia por aparecer estos datos en el catálogo de la bomba. Entonces los datos de la bomba se introducen, donde aparece la ventana datos opcionales, después de hacer esto se presiona el botón que se encuentra señalado y aparecerá la gráfica con las curvas que se ordenaron construir. Después de haber introducido todas las características de cada uno de los equipos, accesorios y tuberías, entonces se corre el modelo.

Para realizar este trabajo se seleccionaron dos tipos de bombas, que a su vez son las más utilizadas a nivel mundial por las industrias petroquímicas para el bombeo de crudo. Estas son:

| Caudal $(m^3/h)$ | Presión ( $\text{kg/cm}^2$ ) | Eficiencia (%) |
|------------------|------------------------------|----------------|
| 81,46            | 5,88                         | 58,3           |
| 85,57            | 0                            |                |

Tabla 1: Bomba de tornillo

Tabla 2: Bombas de engranajes

| Caudal $(m^3/h)$ | Presión<br>$\frac{\text{kg/cm}^2}{\text{m}^2}$ | Potencia<br>eléctrica (kW) | útil<br>Potencia<br>(kW) | Eficiencia<br>(% ) |
|------------------|------------------------------------------------|----------------------------|--------------------------|--------------------|
| 83,98            | 8,2                                            | 26                         | 18,66                    | 71,77              |
| 86,98            | 5,12                                           | 18                         | 12,08                    | 67,11              |
| 89,98            | 2,05                                           | 10                         | 4,99                     | 49,9               |

Los resultados de las bombas anteriores en el sistema analizado se muestran a continuación:

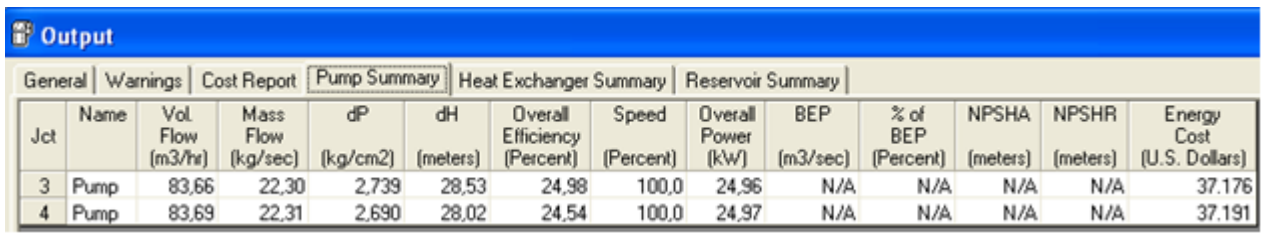

Fig. 6: Resultados para las bombas de tornillo.

Fuente: Elaboración propia a partir de PSIM.

En la figura anterior se muestran los resultados para las condiciones de 60 grados, a una densidad de 959,76 kg/m3 y una viscosidad cinemática de 0,0003276 m<sup>2</sup>/s para la bomba de tornillo. La primera bomba desarrolla una carga de 28,53 m a una presión de 2,739 kg/cm<sup>2</sup> con un flujo volumétrico de 83,66 m<sup>3</sup>/h y con un costo de energía de 37 167 \$/año y la segunda desarrolla una carga 28,02 m a una presión de 2,690 kg/cm<sup>2</sup> con un flujo volumétrico de 83,69 m<sup>3</sup>/h y con un costo de energía de 37 191 \$/año.

A continuación se muestran los resultados para las bombas de engranaje.

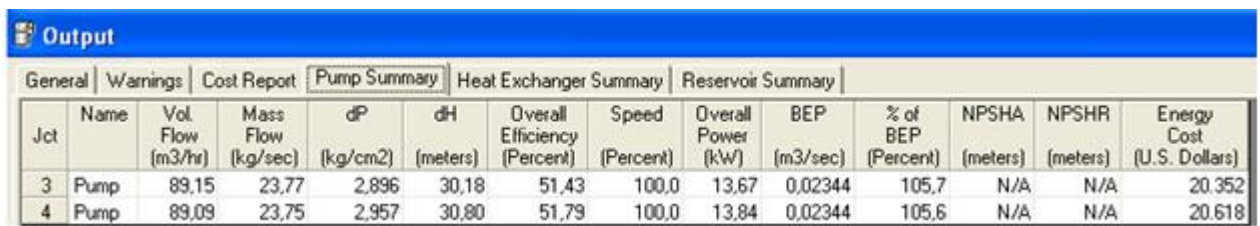

Fig. 7: Resultados para las bombas de engranaje.

Fuente: Elaboración propia a partir de PSIM.

En la figura anterior se muestran los resultados para las condiciones de 60 grados, a una densidad de 959,76 kg/m<sup>3</sup> y una viscosidad cinemática de 0,0003276 m<sup>2</sup>/s para la bomba de engranaje. La primera bomba desarrolla una carga de 30,18 m a una presión de 2,896 kg/cm<sup>2</sup> con un flujo volumétrico de 89,15 m<sup>3</sup>/h y con un costo de energía de 20 352 \$/año y la segunda desarrolla una carga 30,80 m a una presión de 2,957 kg/cm<sup>2</sup> con un flujo volumétrico de 89,09 m 3 /h y con un costo de energía de 20 618 \$/año. A continuación se muestra una tabla comparativa con los resultados obtenidos.

Tabla 5. Resultados generales obtenidos para los dos tipos de bombas

| tornillo | engranaje |  |
|----------|-----------|--|
|          |           |  |

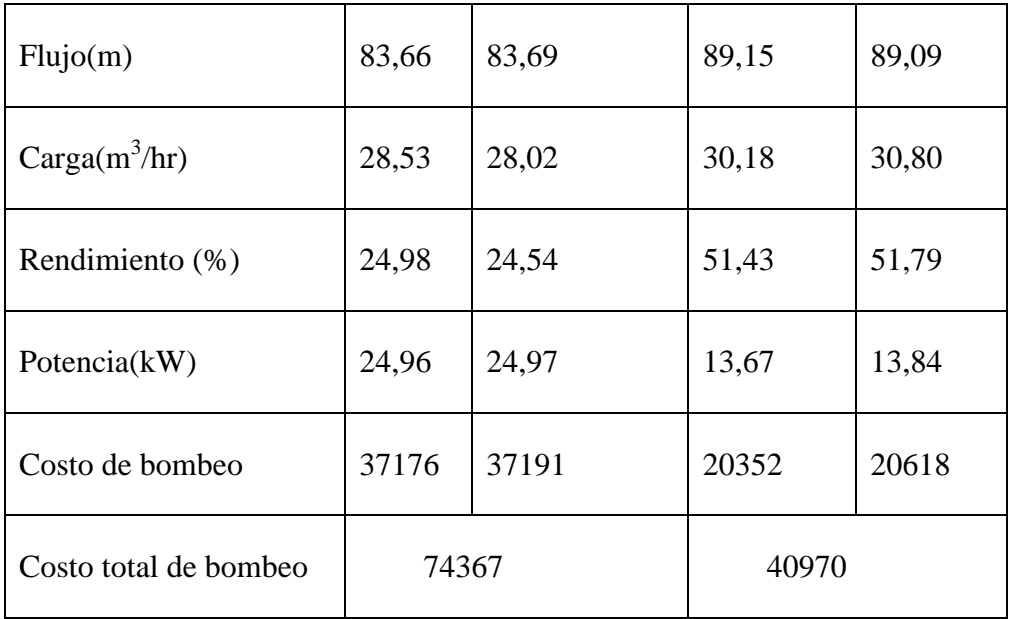

De los resultados mostrados en la tabla se puede analizar que la bomba de tornillo ocasiona un costo muy superior a la de engranaje. En realidad aquí no importa el tipo, sino el trabajo alejado del punto de rendimiento máximo o BEP. Se observa en la tabla que las bombas de tornillo para estas condiciones de flujo y carga trabajan a un rendimiento de alrededor de 25 %, en cambio la de engranaje para similares condiciones de flujo y carga a alrededor de 52 % y este hecho, unido a que manejan caudales similares y desarrollan cargas casi iguales es lo que provoca la diferencia en consumos de energía tan diferentes. Se podría plantear entonces que para esta aplicación y guiados por el costo energético no es aconsejable seleccionar esta bomba de tornillo, sino la de engranaje presentada. Aunque en realidad esto no es un resultado concluyente, ya que habría que tener en cuenta otros costos, de los que forman el costo del ciclo de vida de la bomba, que es un criterio que en la actualidad se usa cada vez más al seleccionar las bombas. No obstante la suma de los costos energéticos y de explotación son los mayores dentro de los costos totales del ciclo de vida y el programa PSIM agiliza mucho los análisis del costo energético para diferentes variantes en análisis.

## **Modelado del sistema de abasto de agua a la UMCC.**

El sistema de bombeo de agua de la Universidad de Matanzas ¨Camilo Cienfuegos¨ está compuesto por dos bombas centrífugas conectadas en paralelo, esta conexión es muy utilizada en las industrias ya que constituyen un método para operar con gastos variables y tiene la ventaja de mantener máquinas de reserva que se ponen en servicio cuando el sistema demanda un gasto mayor del que pueden ofrecer los que ya estén en funcionamiento.

En la UMCC existe un grave problema con el agua ya que de las dos bombas que deben funcionar acopladas en el sistema solo trabaja una, ya que la otra está en malas condiciones.

El sistema está compuesto por una cisterna de 690 m<sup>3</sup> de capacidad, la cual está alimentada por el acueducto y un tanque elevado de 363360 litros de capacidad. El sistema de tuberías está compuesto en la succión por un tramo de tubería de 6 pulgadas y otro de 5 pulgadas. En la descarga tiene un tramo de 5 pulgadas, uno de 4 pulgadas, otro de 5 pulgadas, otro de 4 pulgadas y el último de 10 pulgadas. Por deterioro, el cheque del fondo de la cisterna se retiró y al no existir repuesto no se puso nada allí, esto conlleva a que tiene que estar la cisterna llena para que el nivel de agua sobrepase el nivel de la bomba y la misma se cebe sola para poder encenderla. A su vez se le instaló un cheque en la descarga de la bomba para cuando la misma deje de funcionar, el agua que tiene el sistema no retroceda haciendo girar en sentido contrario el rotor y dañando la empaquetadura de la bomba.

Al software PSIM se le entraron todos los datos reales de la instalación como niveles de líquido de cada reservorio, longitudes y accesorios de cada tramo de tubería y particularidades de la bomba. El esquema de la instalación se muestra a continuación.

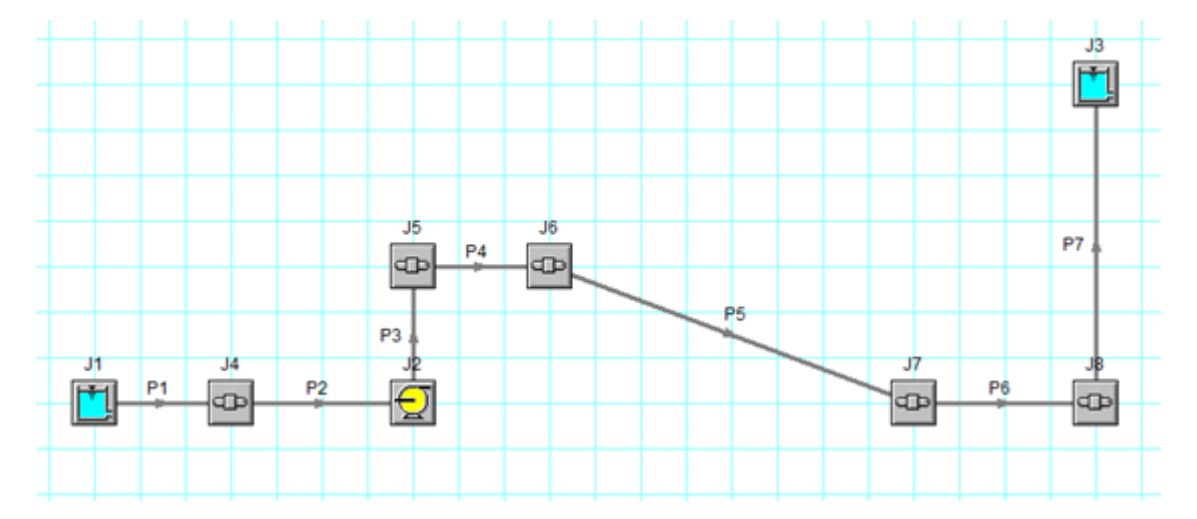

Fig. 8: Esquema de la instalación.

Fuente: Elaboración propia a partir de PSIM

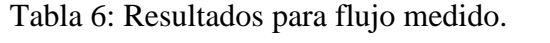

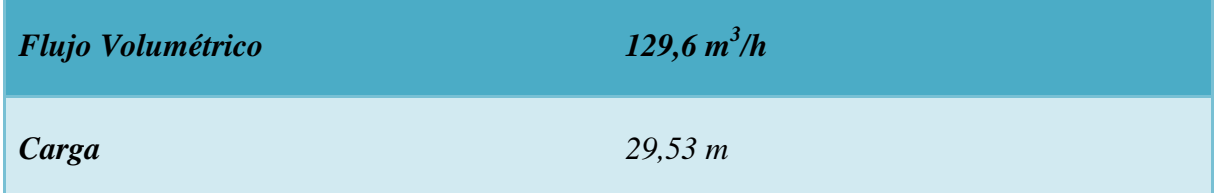

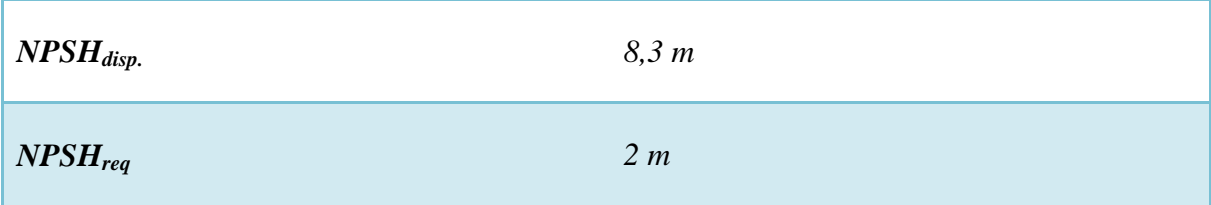

Se puede observar que el flujo volumétrico medido está contemplado entre el rango de flujos permisibles por lo que se puede afirmar que la bomba cumple con la condición de eficiencia.

La carga calculada manualmente es de 31,93 m y la calculada por el software es de 29,53 m; esta diferencia puede estar dada a que el software no tiene en cuenta el aumento de la rugosidad absoluta del tubo por concepto de vejez del mismo y los cálculos manuales se vieron afectados por el mayor de los coeficientes.

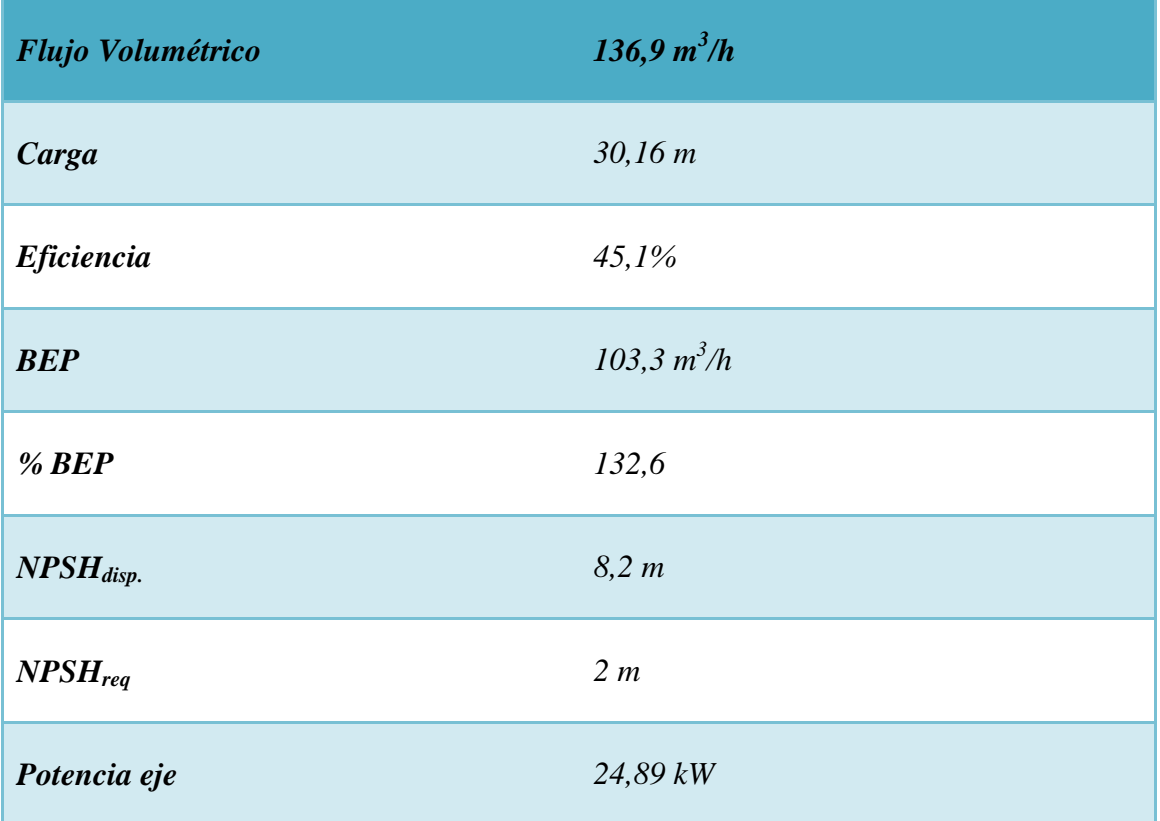

### Tabla 7: Resultados a partir de curva de la bomba

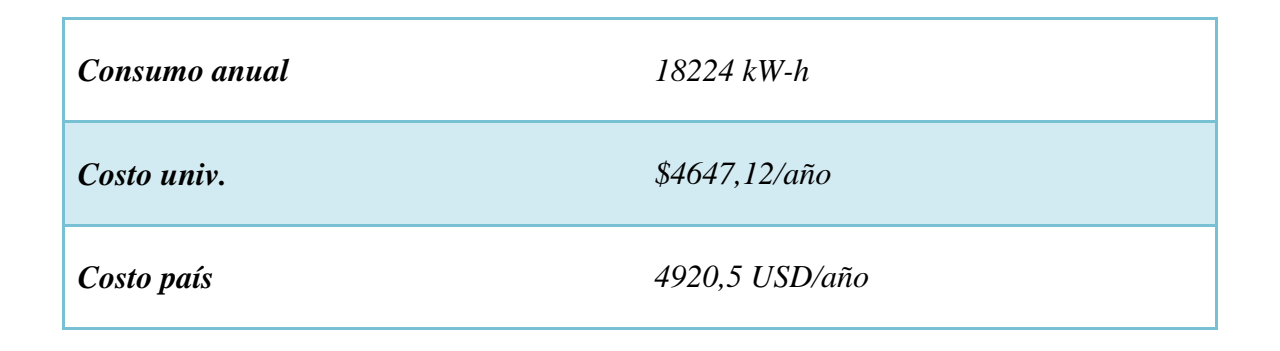

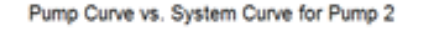

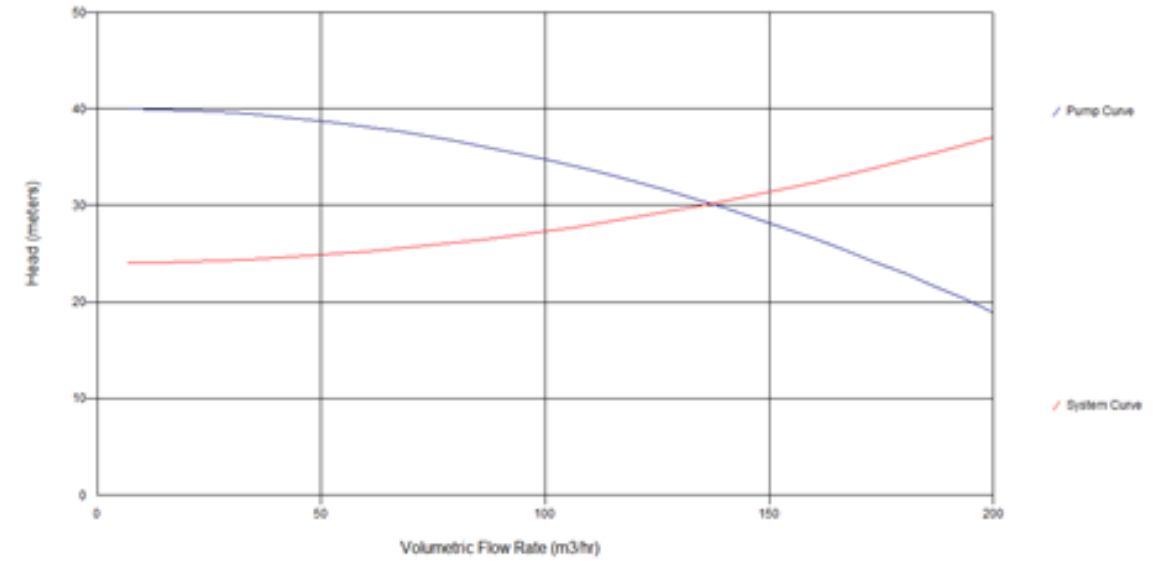

Fig. 9: Curva característica de la bomba en el sistema

Fuente: Elaboración propia a partir de PSIM.

Se puede observar que el flujo de operación es de 136,9 m<sup>3</sup>/h y el valor de la corrida anterior es menor, esto puede ser por el tiempo que lleva la bomba sin recibir un mantenimiento y deben haber desgastes y holguras mayores de lo normal por lo que todo esto hace que disminuya el flujo de la bomba, aunque sigue manteniéndose dentro de los parámetros permisibles.

La eficiencia de la bomba es del 45,1 % y se puede decir que cumple con la condición  $\eta$ 45%, aunque se observa que está en el mínimo así que se debe considerar que cuando lleve más tiempo trabajando, producto del propio desgaste, se irá de parámetros y no estará trabajando eficientemente.

Se observa que el punto de flujo para máxima eficiencia (BEP) calculado por el software es de 103,3 m<sup>3</sup>/h y el obtenido gráficamente es de 105 m<sup>3</sup>/h por lo que son valores aproximados. También se observa que el punto de operación de la instalación se encuentra al 132,6 % y el máximo es de 133 % BEP, se puede decir que está en parámetros aunque cercano al límite, esto complementa el valor de eficiencia que también está al límite.

Teniendo en cuenta los resultados anteriores se analizaron distintas posibilidades de mejora de la eficiencia de la instalación. En la tabla siguiente se muestran resultados de esos análisis.

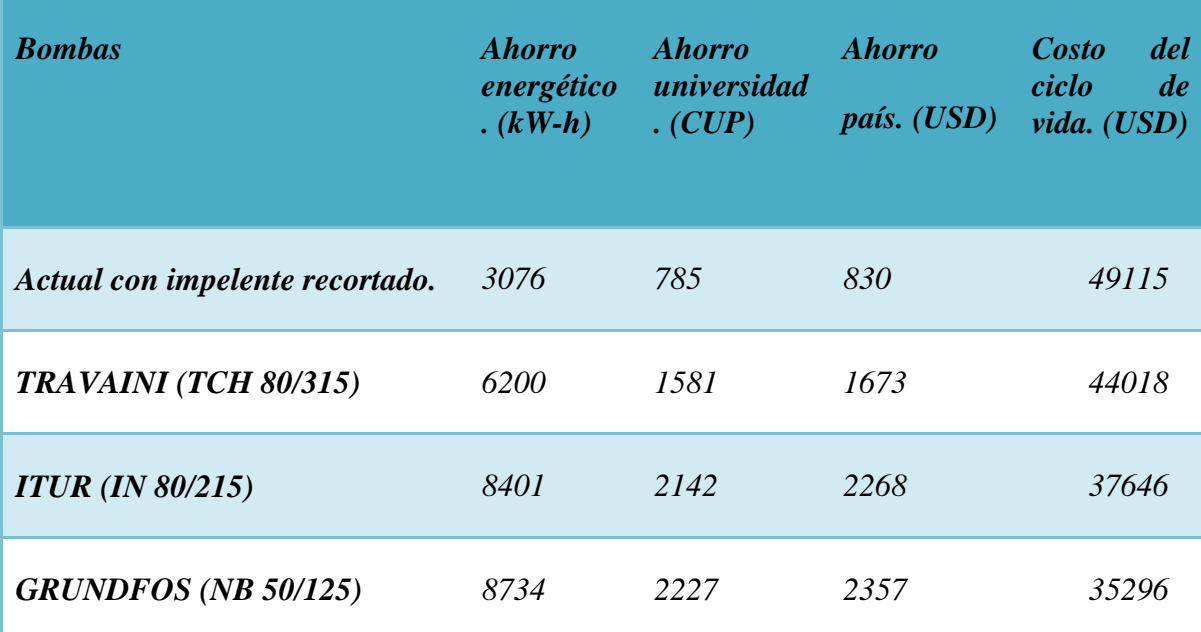

Tabla 8: Resultados para diferentes variantes.

Los ahorros anteriormente expuestos son con respecto a la bomba actual.

Analizando la tabla 8 se puede afirmar que la bomba idónea para esta instalación es la GRUNDFOS NB 50/125 con impelente de 127 mm de diámetro a 3500 rev/min, por ser la que menor costo del ciclo de vida tiene para un período de 15 años.

## **Conclusiones:**

Es posible utilizar la herramienta de software PSIM para modelar los sistemas con bombas de desplazamiento positivo, introduciendo adecuadamente todas las características, como los coeficientes de los accesorios para el caso del régimen laminar. Los resultados de la posible trayectoria del sistema de suministro de combustible a Guiteras muestran que para estas bombas también es importante analizar cuán cercano está el punto de operación real del de máxima eficiencia (BEP), pues puede suceder, como en este caso, que una mala selección incremente el costo de operación en más de \$33 000 anuales. La instalación de bombeo actual de la UMCC no es energéticamente eficiente, principalmente debido a la motobomba instalada, que es de tecnología vieja con baja eficiencia. De las bombas analizadas, la más adecuada es la GRUNDFOS NB 50/125 con impelente de 127 mm de diámetro a 3500 rev/min; por tener menor costo de ciclo de vida para 15 años de explotación.

### **Bibliografía.**

- Tutterow Vestal, Robert Asdal, Aimee T. McKane, 2009, Making Pump Systems Matter, consultado 21-12-2009, disponible en: [http://www.pumpsystemsmatter.org,](http://www.pumpsystemsmatter.org/)
- Lax R., et al, 2009, Energy and Life Cycle Cost Savings in Pumping Systems, consultado 21-12-2009, disponible en: [http://www.pumpsystemsmatter.org,](http://www.pumpsystemsmatter.org/).
- Pemberton M., 2009, Strategies to Improve Pump Efficiency and Life Cycle Performance, consultado 21-12-2009, disponible en: [http://www.pumpsystemsmatter.org.](http://www.pumpsystemsmatter.org/)
- Pemberton M., Joananne Bachmann, 2009, Pump Systems Performance Impacts Multiple Bottom Lines, consultado 21-12-2009, disponioble en: [http://www.pumpsystemsmatter.org.](http://www.pumpsystemsmatter.org/)
- Tutterow Vestal, Trey Walters, 2009, Taking Another Look at Pumping Systems: Opportunities Go Well Beyond Just Energy Savings, consultado 21-12-2009, disponible en: [http://www.pumpsystemsmatter.org.](http://www.pumpsystemsmatter.org/)
- Neerken R. F., 1980, Selección y aplicación de bombas rotatorias de desplazamiento positivo, en Bombas, selección, uso y mantenimiento, Mc Graw Hill.